CONSILIUL JUDEȚEAN BOTOȘANI

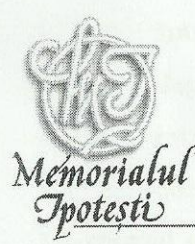

Centrul Național de Studii "Mihai Eminescu", cod 717253, IPOTEȘTI, BOTOȘANI, ROMÂNIA Tel.: 0371020346, e-mail: m.ipotesti@gmail.ro, www.eminescuipotesti.ro

## INVITAȚIE DE PARTICIPARE CU OFERTĂ DE PRET

În conformitate cu prevederile O.U.G. nr. 34/2006, H.G. nr. 925/2006, Memorialul Ipotești – Centrul Național de Studii Mihai Eminescu, din sat Ipotești, comuna Mihai Eminescu, județul Botoșani, telefon 0371020346, e-mail achizitiimem@gmail.com cod fiscal 3503619, vă invită să participați cu ofertă de preț fără TVA, în vederea atribuirii pentru Servicii de tăiere arbori, Cod CPV 77211400-6 Servicii de tăiere a arborilor (Rev. 2), prin următoarele posibilități:

> Publicarea ofertei fără TVA în SEAP. www.e-licitatie.ro pe modulul cumpărare directă;

Trimiterea ofertei de preț fără TVA prin e-mail achizitiimem@gmail.com ;

Depunerea ofertei de preț fără TVA la sediul instituției.

Se solicită tăierea a 10 (zece) arbori în incinta instituției.

Serviciile prevăzute vor respecta:

- Norme de muncă unificate pentru lucrările de silvicultură;
- Ordinul nr. 173/27.05.2003 privind aprobarea Normelor specifice de securitate a muncii pentru exploatări și transporturi forestiere.

Lucrările se vor efectua în teren după marcarea vegetației care va fi afectată. Marcajul se va efectua de către o comisie, pe bază de proces verbal.

Serviciul ce trebuie efectuat conține atât lucrările de tăiere, corecție, elagare și defrișare cât și operațiunile conexe: fasonare masă lemnoasă, scoaterea cioatelor, curățarea și degajarea terenului de resturi materiale, încărcarea și descărcarea resturilor materiale, transportul masei lemnoase.

Masa lemnoasă rezultată va fi predată pe bază de proces verbal la magazia atelierului de tâmplărie.

Toate serviciile prevăzute vor respecta procedeele de execuție conform normativelor specificate.

Fazele principale de lucru vor cuprinde:

protecția vegetației;

defrisarea (tăierea);

- smulgerea tufelor, arbustilor si boschetilor;
- depozitarea materialelor;
- încărcarea auto sau hipo și evacuarea materialului lemnos;
- curătenia terenului.

Ofertantul va lua toate măsurile necesare pentru a evita producerea de daune terțelor părți (deteriorare de instalații, utilități și alte proprietăți). În cazul producerii unor astfel de daune, ofertantul este direct răspunzător de daunele provocate și va suporta valoarea despăgubirilor aferente daunelor provocate.

La terminarea exploatării întregii cantități de masă lemnoasă, executantul are obligația de a strânge resturile de exploatare nevalorificabile (crengi și vârfuri sub 2 cm grosime, zoburi, lemn putregăios) în grămezi ce vor fi de asemenea evacuate.

Se interzice depozitarea masei lemnoase rezultată din defrișare pe marginea drumurilor sau în parcări, deoarece pot constitui obstacole în desfășurarea în bune condiții a circulației rutiere.

În situația utilizării de automacarale, calarea acestora se va face numai cu cale din lemn. Este interzisă calarea macaralelor direct pe îmbrăcămintea asfaltică.

Dacă se constată executarea necorespunzătoare a unor operațiuni, prestațiile defectuoase nu se vor accepta la plată. În cadrul operațiunilor de control se va recepționa și materialul lemnos rezultat, ocazie cu care se vor consemna pe bază de proces verbal atât lucrările executate, nivelul lor de dificultate cât și materialul lemnos predat.

Orice eveniment în activitatea de exploatare (accidente, incendii, distrugere de clădiri și orice alte bunuri etc.) sunt în răspunderea executantului.

Recepția lucrărilor se va face după finalizarea lucrărilor pe toate amplasamentele, de către o comisie numită de către beneficiar. Procesul verbal va fi semnat și de către prestator. Pe baza procesului verbal de recepție, prestatorul va întocmi o situație de lucrări ce va fi înaintată beneficiarului pentru verificare și decontare. Lucrările executate necorespunzător din punct de vedere calitativ nu vor fi recepționate, recepția acestora urmând a se face ulterior, după remediere.

Contravaloarea remedierii și refacerii pentru lucrările declarate necorespunzătoare vor fi suportate în exclusivitate de către prestator.

Termenul limită de participare cu ofertă de preț fără TVA este data de 23 martie 2015, ora 12.00.

Termenul de evaluare a ofertelor de către o comisie numită de către achizitor: 24 martie 2015.

Criteriul de stabilire al ofertantului câștigător va fi "prețul cel mai scăzut". Oferta de preț va fi însoțită de următoarele documente:

Certificat constatator eliberat de Oficiul Național al Registrului Comerțului (valabil la data depunerii ofertei) din care să reiasă existența serviciilor solicitate în domeniul de activitate al operatorului economic - copie conform cu originalul;

Certificat ISO 2008 în copie conform cu originalul sau declarație pe proprie răspundere a ofertantului care să ateste faptul că respectă standardul în cauză.

Relații suplimentare se pot obține la tel. 0729887512, achizitiimem@gmail.com

Director adjunct,

Ing. Daniel Mupilus

Manager, Ec. Miluță Jîjîie

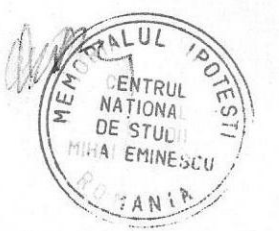

Comp. Achiziții Publice Ing. Iuliu Ibănescu

Contabil sef,

Ec. Monica Juravle